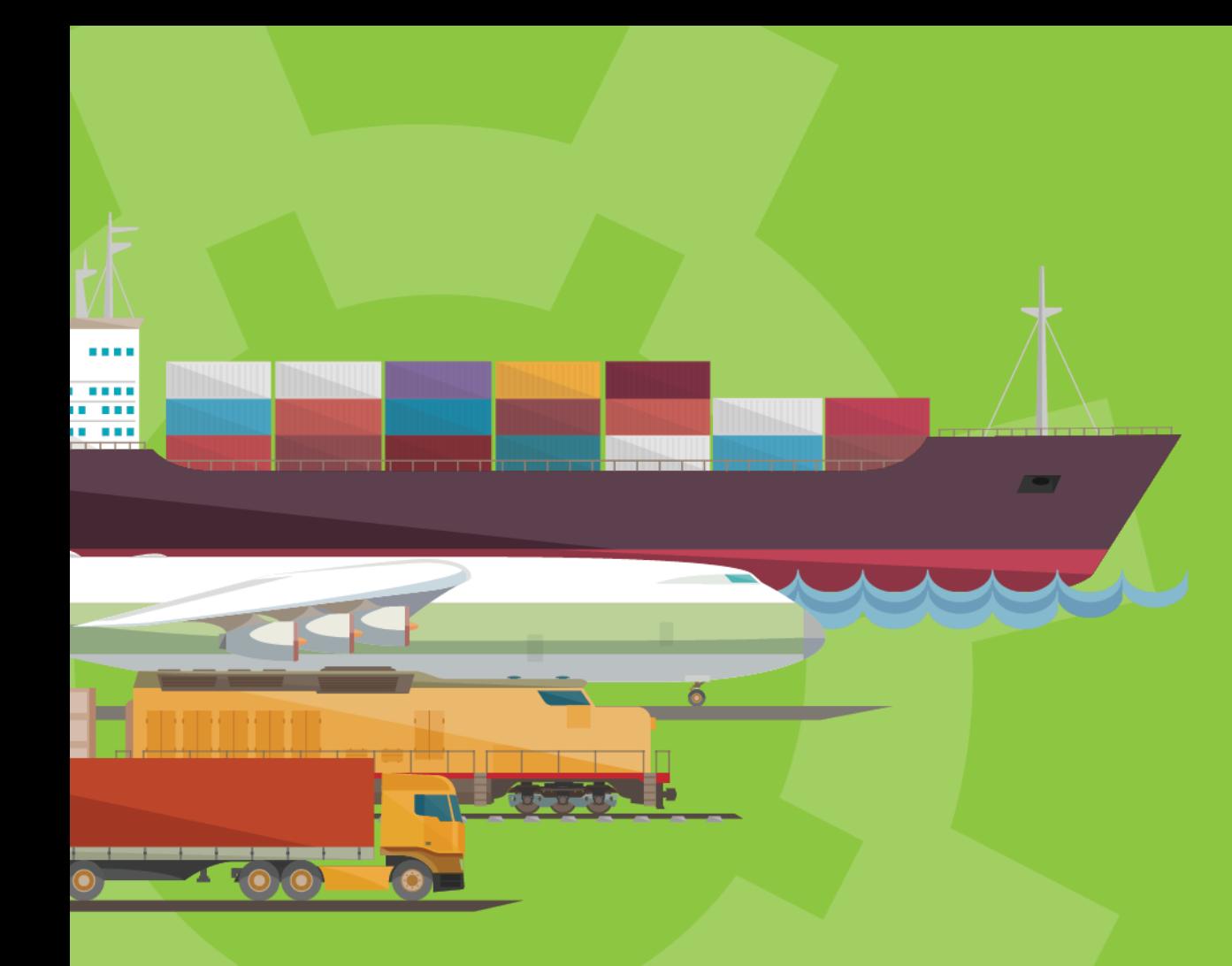

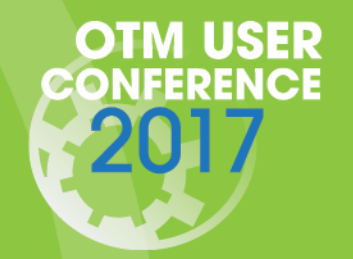

Loews Philadelphia Hotel August 6-9, 2017 Philadelphia, PA

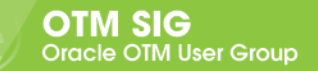

## Know more on

# Order, Shipment & Invoice

# modification agents

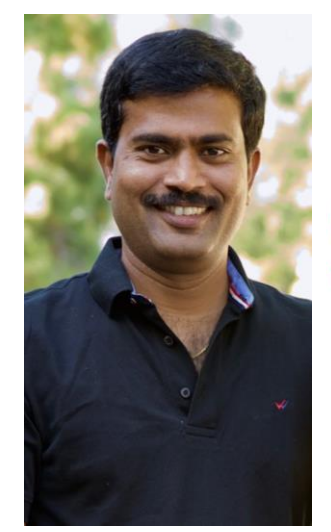

## **Lakshmi Padileti**

Founder & President

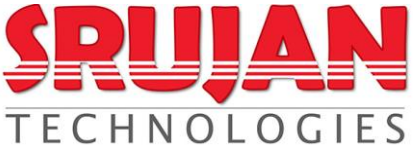

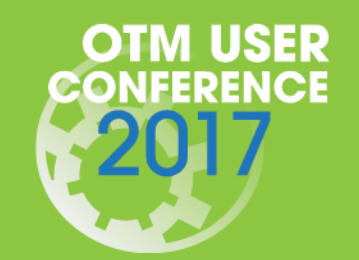

**Loews Philadelphia Hotel** August 6-9, 2017 Philadelphia, PA

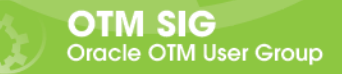

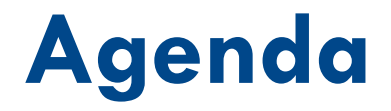

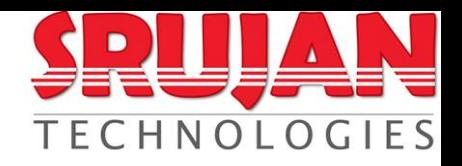

- OTM Objects
- OTM Agent Actions
- Business Scenarios
- What's New?

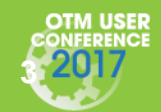

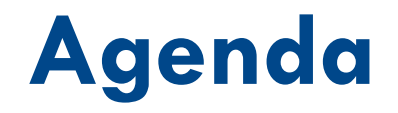

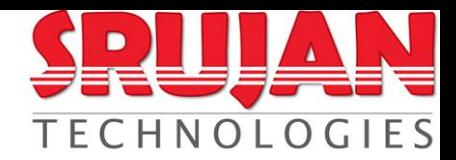

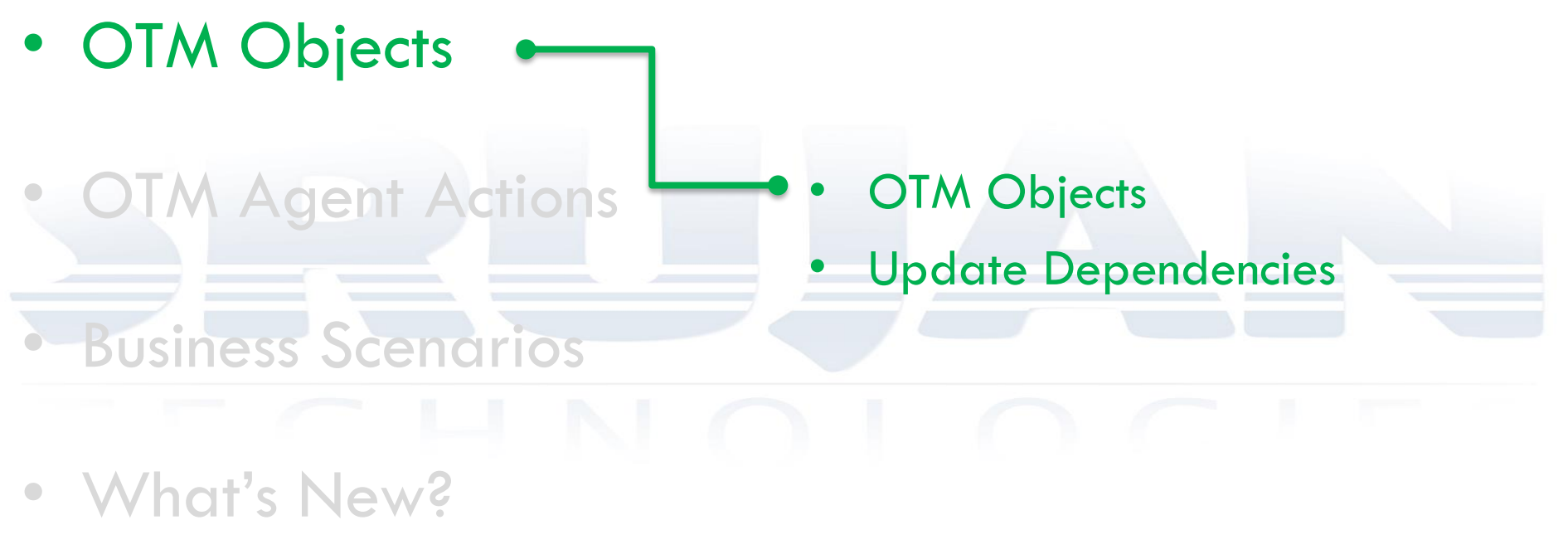

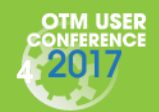

# **OTM Objects Hierarchy**

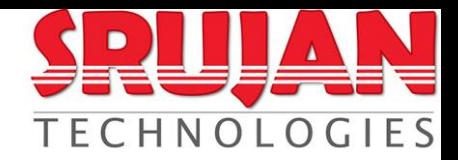

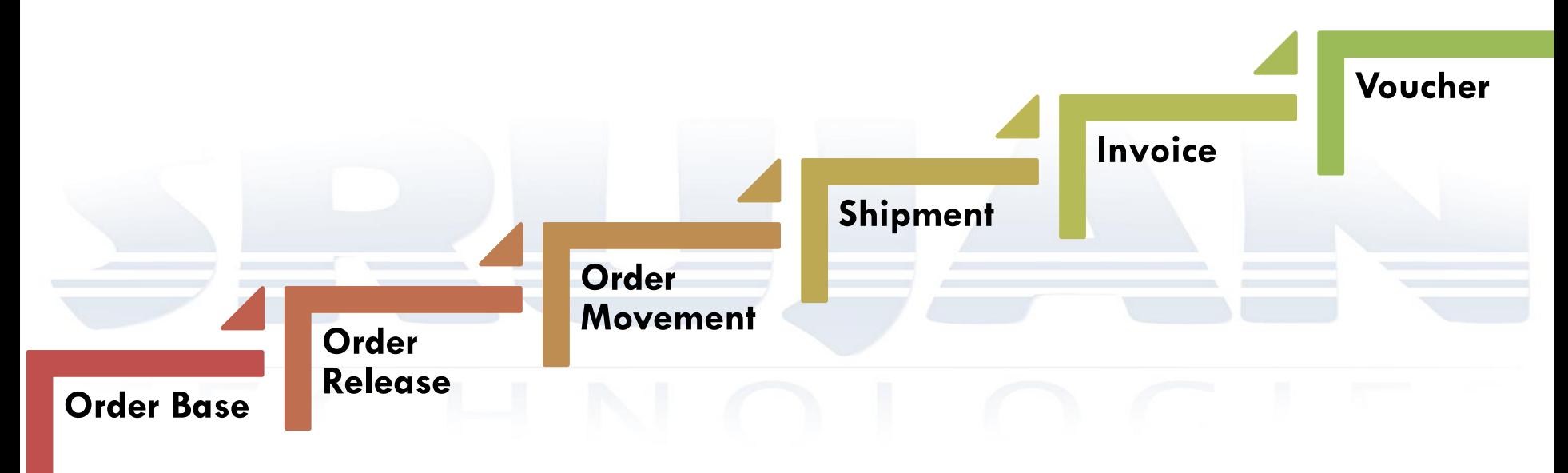

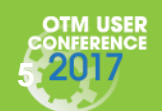

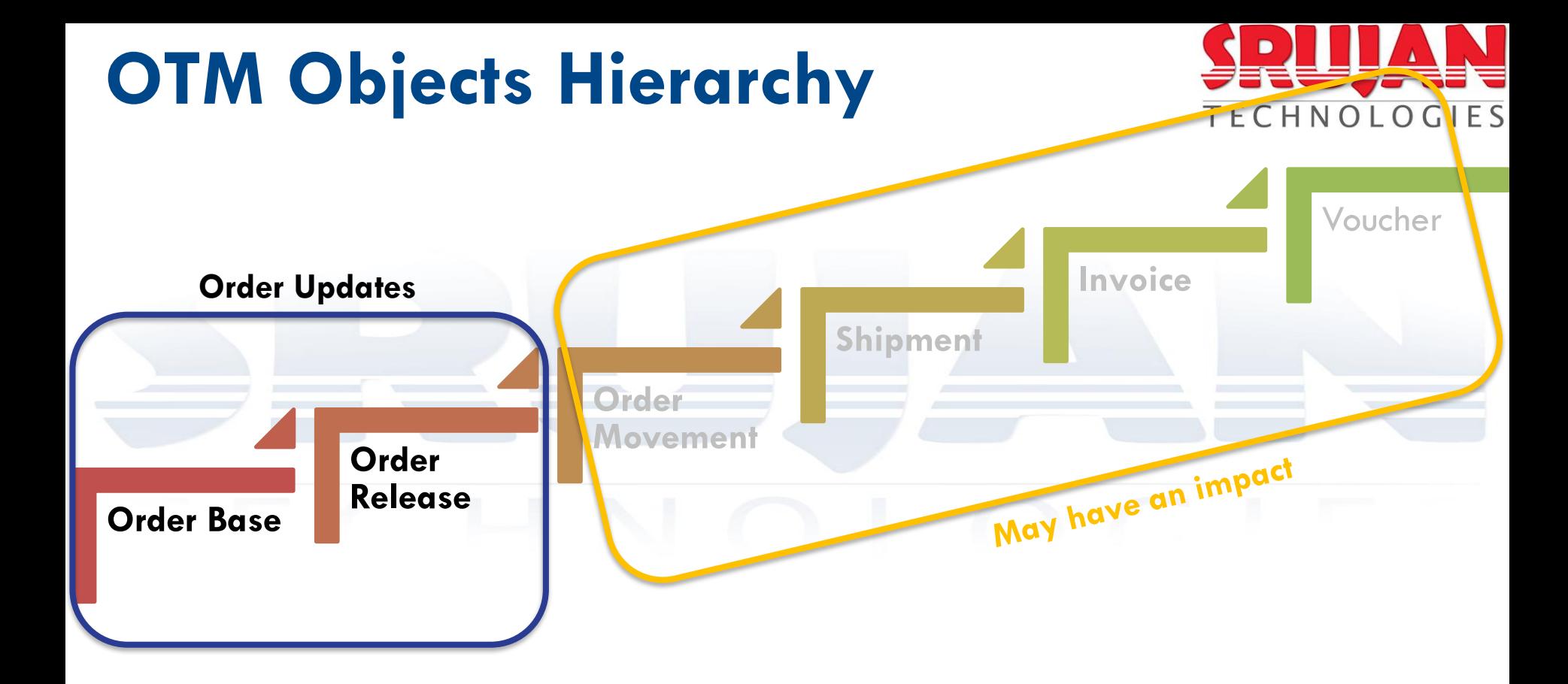

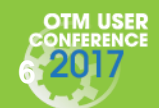

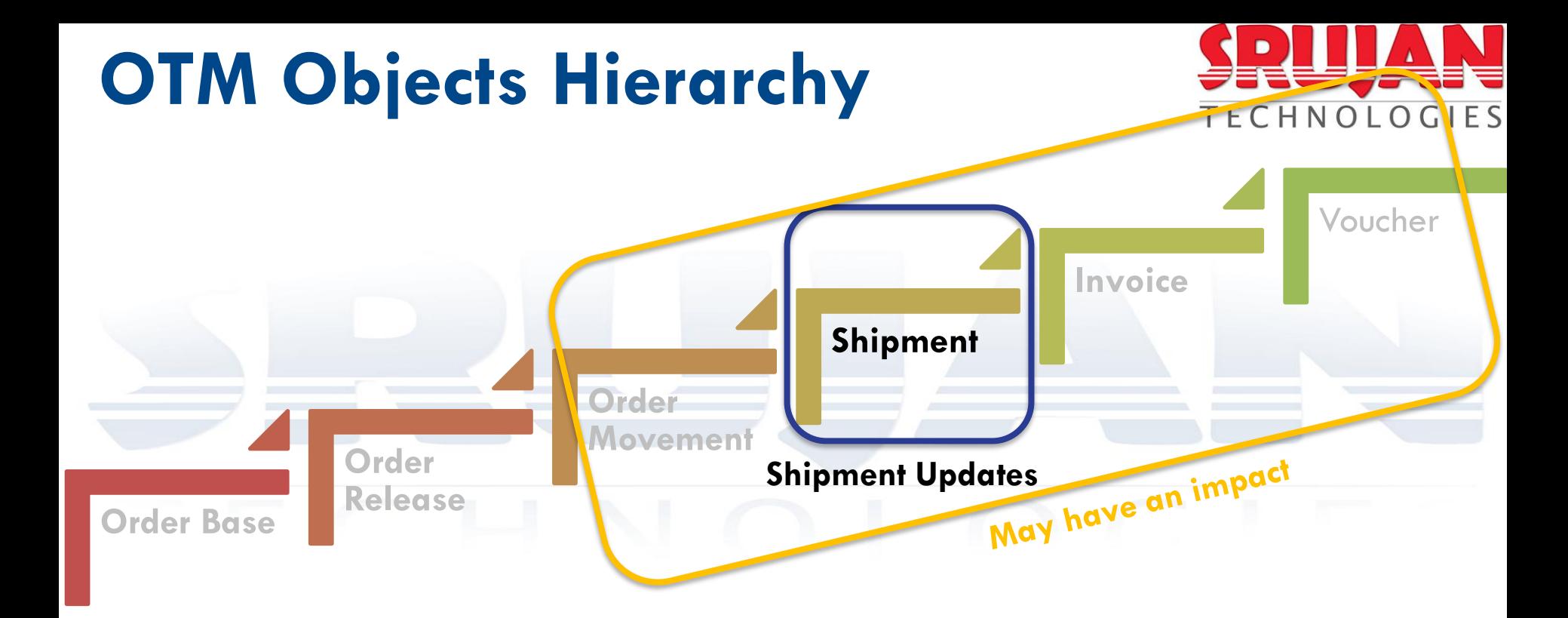

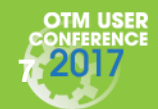

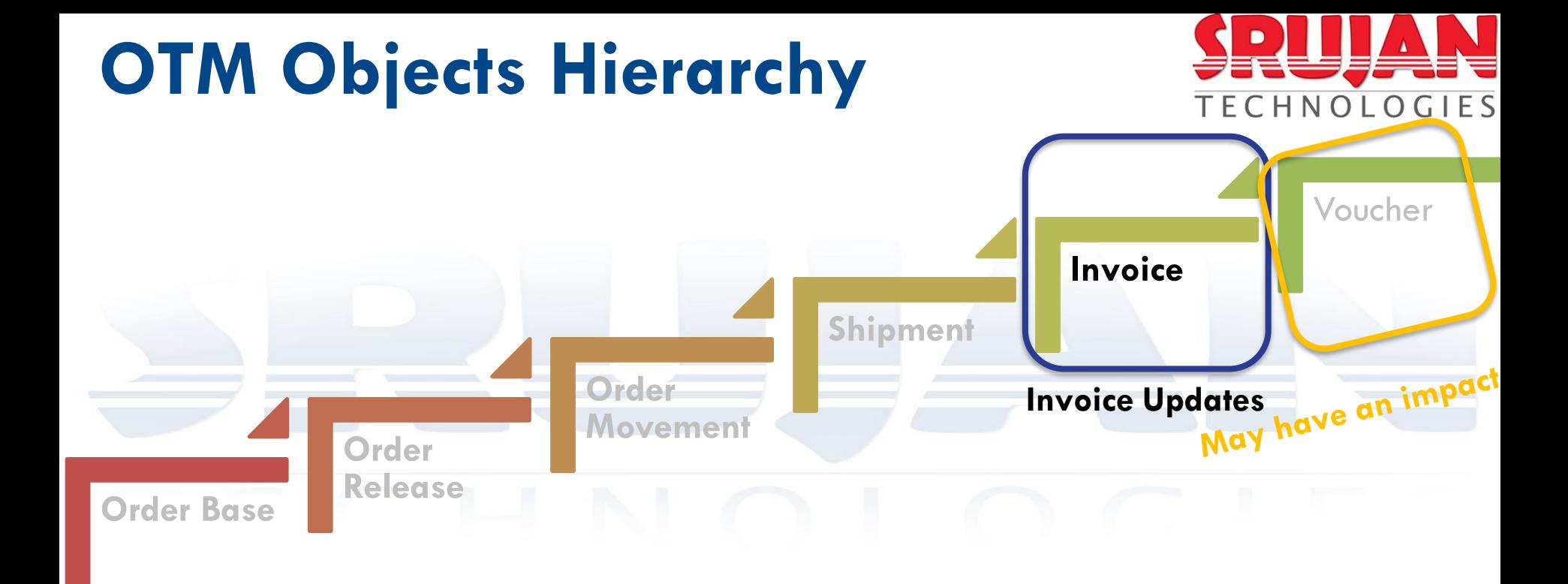

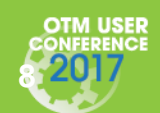

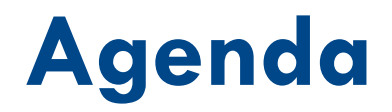

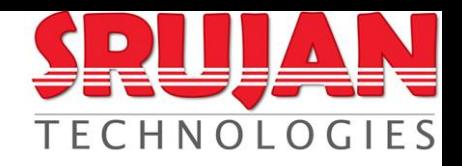

## • OTM Objects

# • OTM Agent Actions • • Business Scenarios • Agent Actions & Usage

• What's New?

- **Complex Actions**
- What to Consider?
- Best Practices

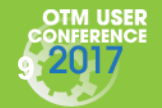

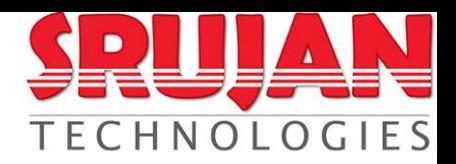

### **Order Base**

- *No Updates*
	- Order Base Mod No Processing
- *Update Order Base Only*
	- Order Base Mod Future Processing
- *Update Order Base and Order Release*
	- Order Base Mod Re Release
	- Order Base Mod Incremental Release
- *Update Order Base, Order Release and Shipment*
	- Order Base Mod Edit Shipment
	- Order Base Mod Full Impact
	- Order Base Mod ReRoute (changes shipment routing while it is intransit)

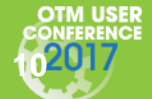

# • *No Updates*

**OTM Agent Actions**

**Order Release**

- Order Release Mod No Processing
- *Order / SU Structure Changed & Shipment exists*
	- Order Release Mod Edit Shipment
- *Update Order Release Only*
	- Order Release Mod Future Processing
- *Update Order Release, Order Movement and Shipment (no structural changes)*
	- Order Release Mod Propagate Changes
- *Update Order Release, Order Movement, Shipment & Invoice / Bill*
	- Order Release Mod Full Impact

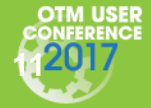

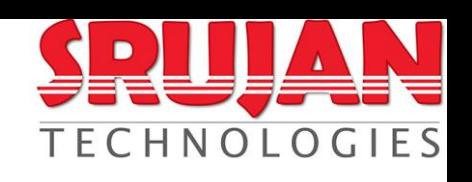

When shipment updates received.

# **OTM Agent Actions**

### **Shipment**

OTM USER

- *Planned*
	- Assign Rate
- *Tendered*
	- Recalc Shipment
- *Tender Accepted*
	- Recalc Shipment
	- Modify Tender
- *In-Transit / Delivered*
	- Recalc Shipment
- *Invoice*
	- Invoice Adjusted Costs

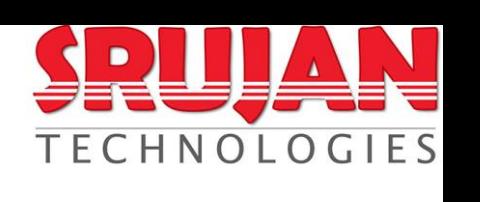

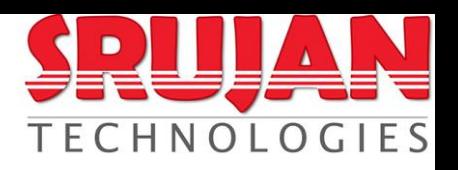

### **Order Release – Mod – Edit Shipment**

- This action only applies to orders that have not been split, either across shipments or shipment equipment.
- *Performs the following:*
	- Update order release according to order configuration.
	- Shipment ship units will be updated with modified order ship units.
	- Recalculates shipment cost and service time for all impacted shipments.
	- Sets order and shipments modification status.
	- Delete and regenerate invoices / bills if they auto-generated.
	- Modifies tenders for edited shipments if Retender Shipment agent action parameter option is selected.

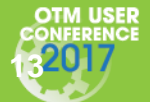

TECHNOL

**Order Release – Mod – Propagate Changes**

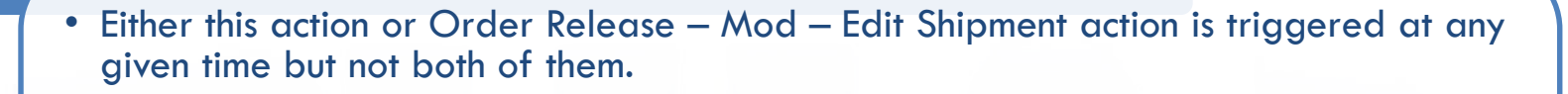

- *Propagates the following from Order to Order Movement & Shipment:*
	- Propagate ship unit quantity.
	- Propagate pickup dates.
	- Propagate delivery dates.
	- Propagate equipment change.
	- Recalculate cost.
	- Propagate special service change.

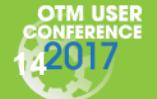

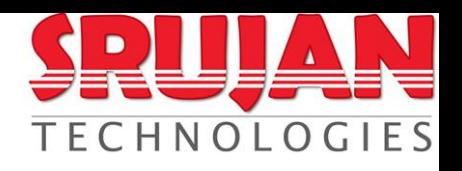

### **IF ON EDITABLE SHIPMENT FOR ORDER RELEASE**

### • *Returns FALSE if one of the following is YES*

- Has the order release been split?
- There are no order movements or shipments found for the order release.
- There are pools or cross-docks in the scenario.
- 
- The order release is split into multiple equipment.<br>• The order release time window is not compatible with one or more stops<br>
Order updates should be one of the following event:<br>• Order Customer Service Modified<br>• Orde • The order release time window is not compatible with one or more stops<br> **Order updates should be one of the following event:**<br>
• Order – Customer Service Modified<br>
• Order – Dates Modified<br>
• Order – Special Service Mod
- *Order updates should be one of the following event:*
	- Order Customer Service Modified
	- Order Quantities Modified
	- Order Dates Modified
	- Order Special Service Modified
	- Order ShipUnit PD Stop Modified
	- Order OR Stop Added or Removed
	- Order ShipUnit Added or Removed
	- Order Line Added or Removed

# **What to Consider?**

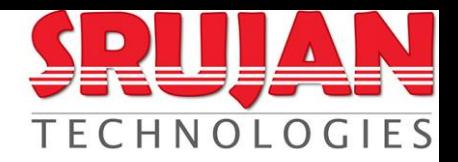

## Order Base

- Contains one or more order release / shipment and OB updates to be propagate to them?
- Does the update only for future releasing?

## Order Release

- What type of order updates are expected, ship units structural changes, quantities changes, refnums, etc?
- Update contains planning impact, such as locations, special services, dates, etc changes?
- Is leg-wise planning enabled?
- Tendering restrictions like modify tender, do not retender, etc

## Shipment

- Shipment already invoiced?
- Any structural changes to shipment ship units or new ship units are expected?
- Any downstream shipments exists (i.e. Multi leg / Rule-11)?
- Shipment already in-transit?

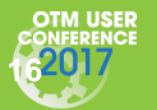

# **Best Practices**

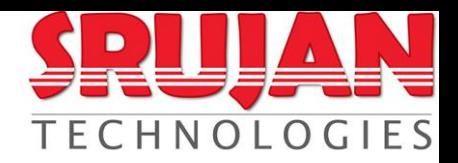

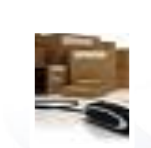

## Order Base

• After order is planned, keep the updates for future release purpose.

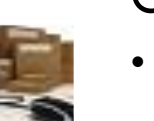

## Order Release

• After shipment is tender accepted, stop making changes to order release.

## **Shipment**

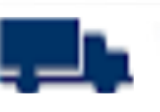

• Do not make changes to Shipment after invoice is linked to shipment except cost recalculations.

## Invoice

• No updates after invoice is approved.

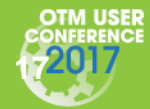

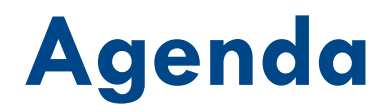

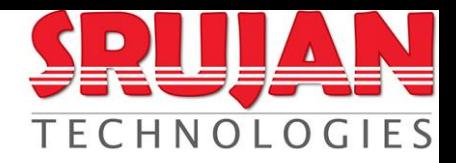

## • OTM Objects

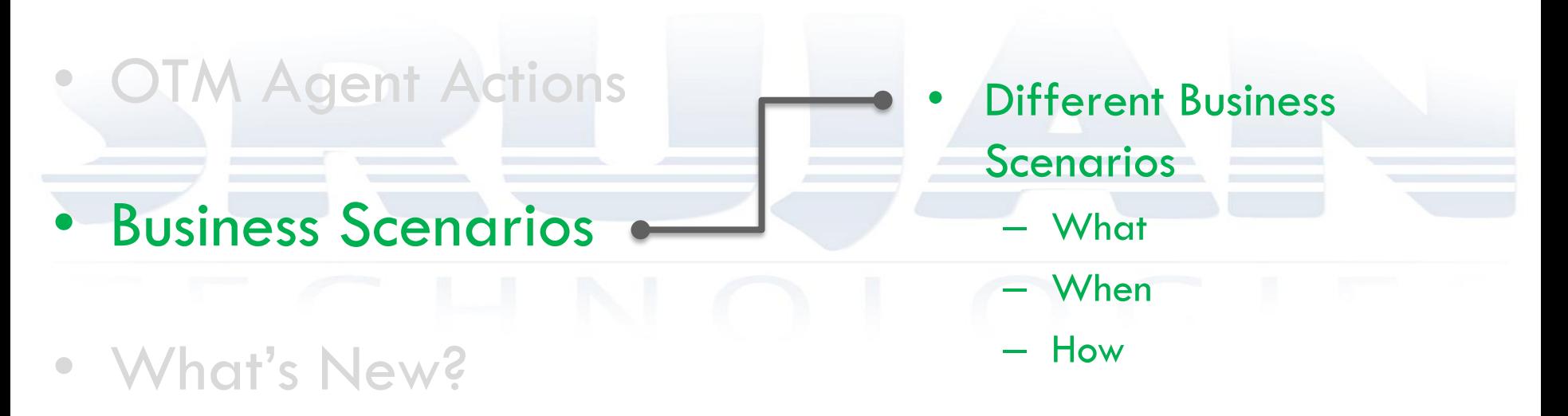

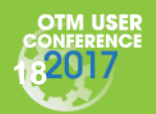

# **Order to Cash High Level Flow**

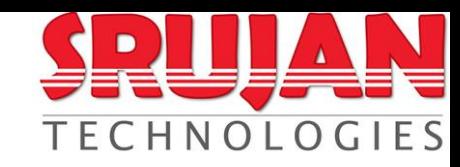

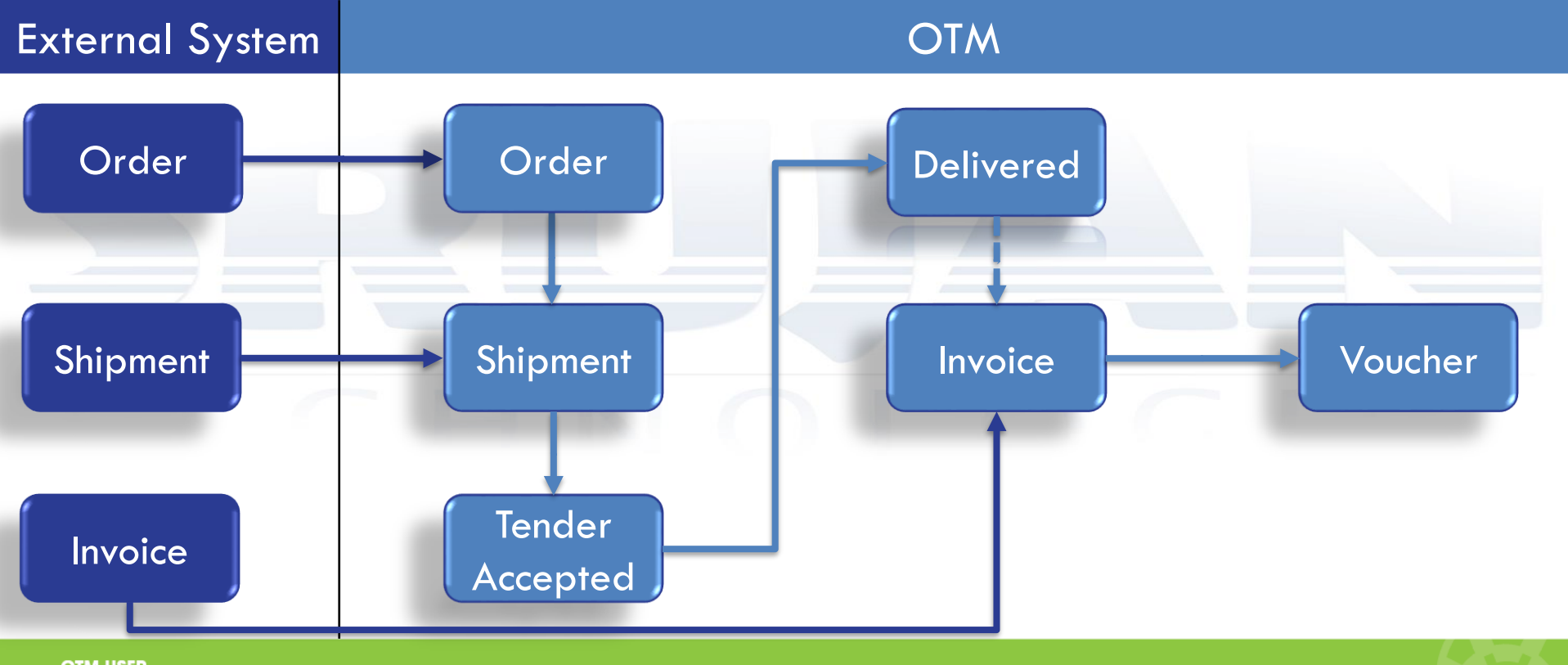

otMuser<br>ionterence<br>1901 Zoop Loews Philadelphia Hotel August 6-9, 2017 Philadelphia, PA **www.srujantechnologies.com** 

# **Order Not Planned**

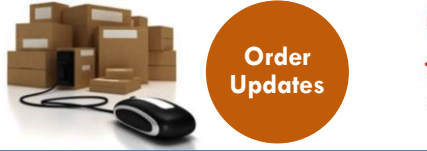

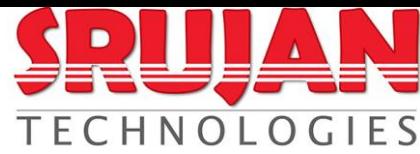

## External System and CTM

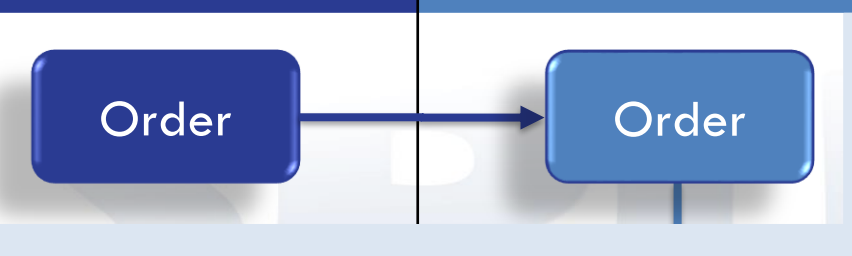

## *When:*

<u>whem</u><br>✔ Order Release is not planned. Accepted

## *What:*

completely with new data<mark>.</mark>  $\checkmark$  Replace the Order Release & Order Movement

## *How:*

Use "Order Release - Mod - Full Impact".

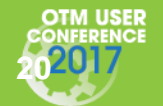

# **Shipment Planned**

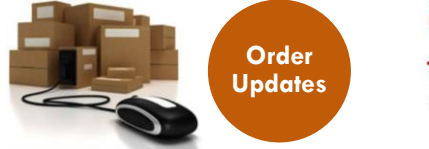

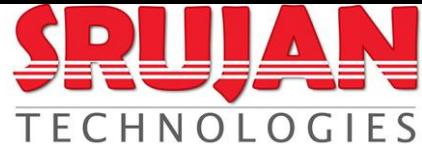

## External System and CTM

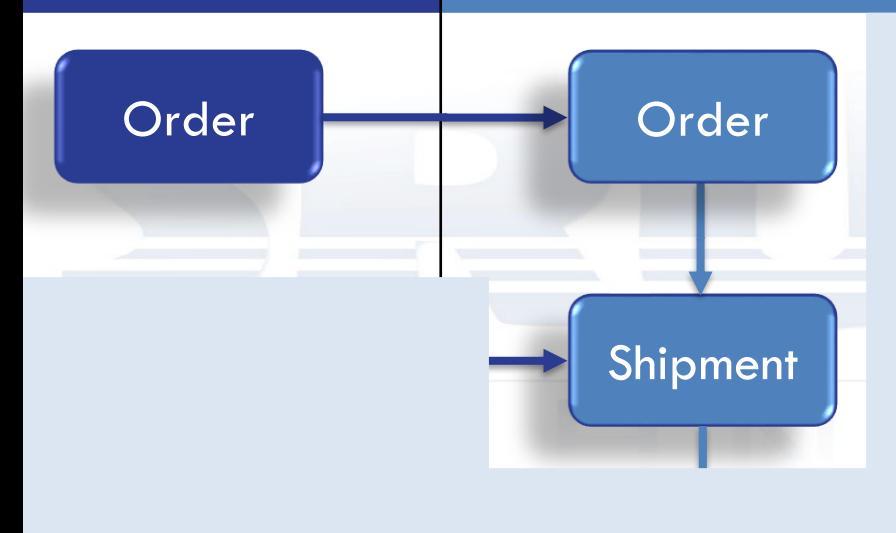

## *When:*

ase is nl Accepted  $\checkmark$  Order Release is planned but not tendered.

## *What:*

Shipment with new data. Update the Order Release, Order Movement &

### *How:*

Use "Order Release - Mod - Edit Shipment".

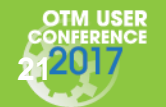

# **Shipment Tender Accepteda**

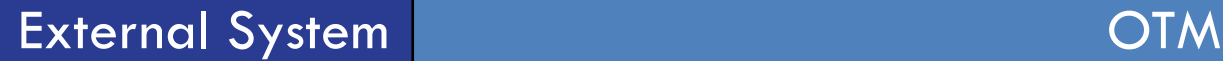

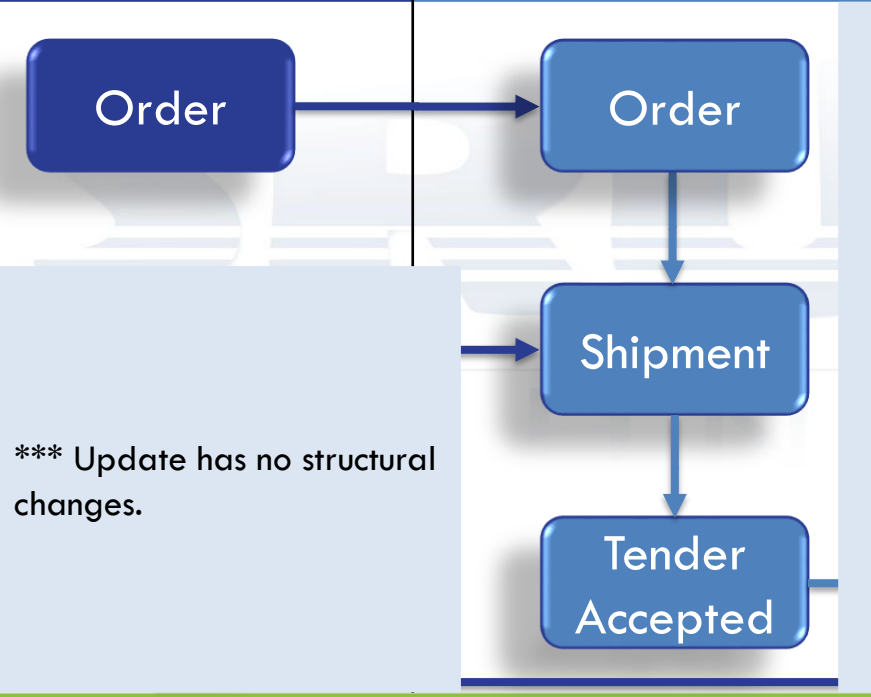

## *When:*

- $\checkmark$  Order Release is planned and
- $\checkmark$  Shipment tender is accepted.

## *What:*

Into Shipment V Update the Order Release, Order Movement & Shipment with new data.

**Order Updates**

**TECHN** 

 $\checkmark$  Send updated shipment information to carrier.

## *How:* Use "Order Release - Mod - Propagate Changes".  $\checkmark$  Send modify tender.

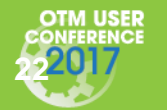

# **Shipment Delivered**

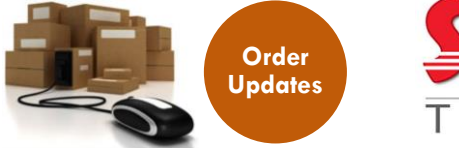

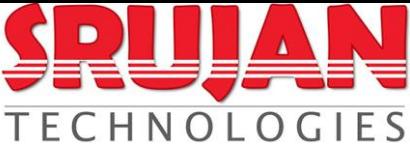

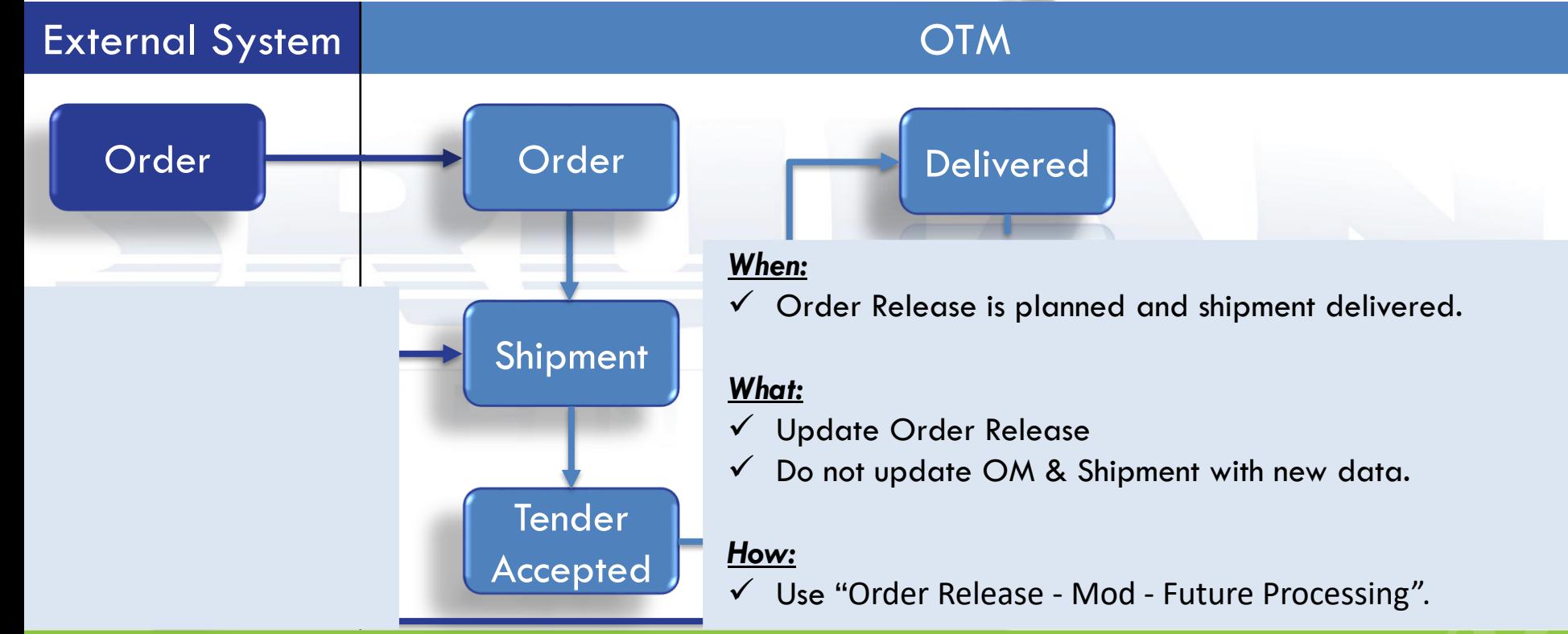

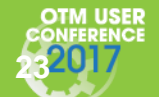

# **Shipment has Invoice**

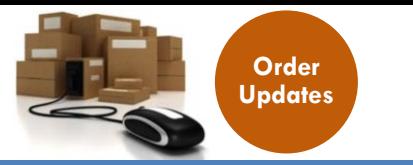

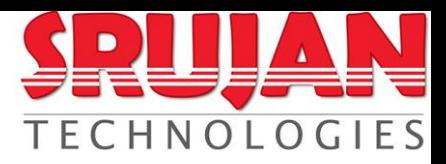

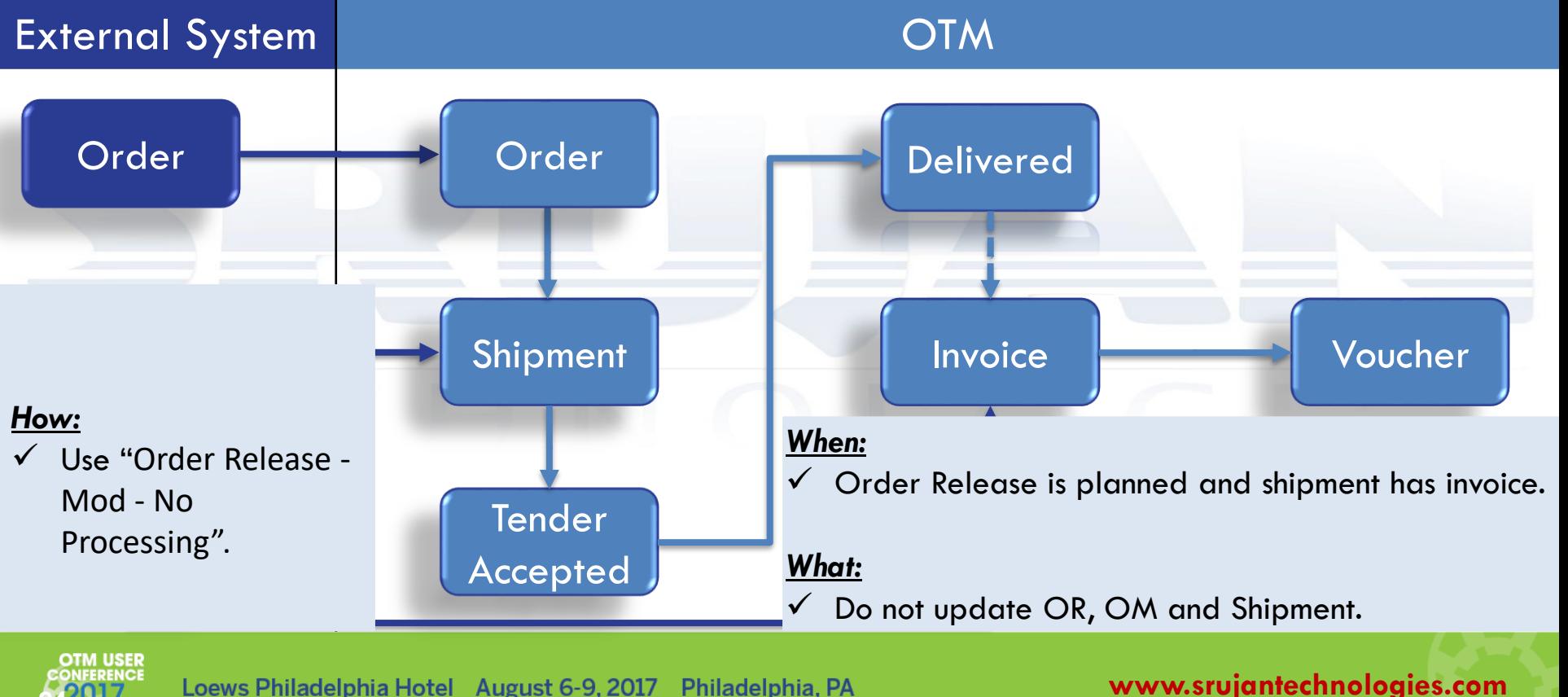

# **Shipment Planned**

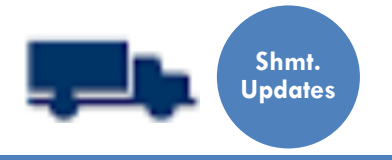

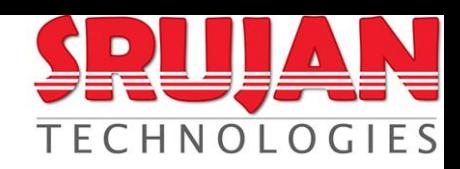

## External System and CTM

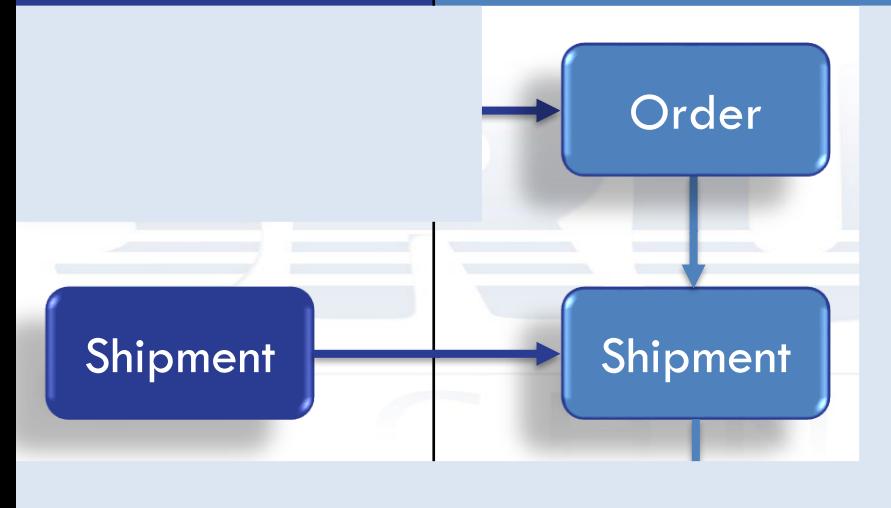

## *When:*

ase is nl Accepted  $\checkmark$  Order Release is planned but not tendered.

## *What:*

 $\checkmark$  Update the Shipment with new data.

## *How:*

 $\checkmark$  Use "Recalc Shipment" to adjust the cost.

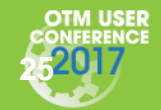

# **Shipment Tender Accepted Lu**

## External System and CTM

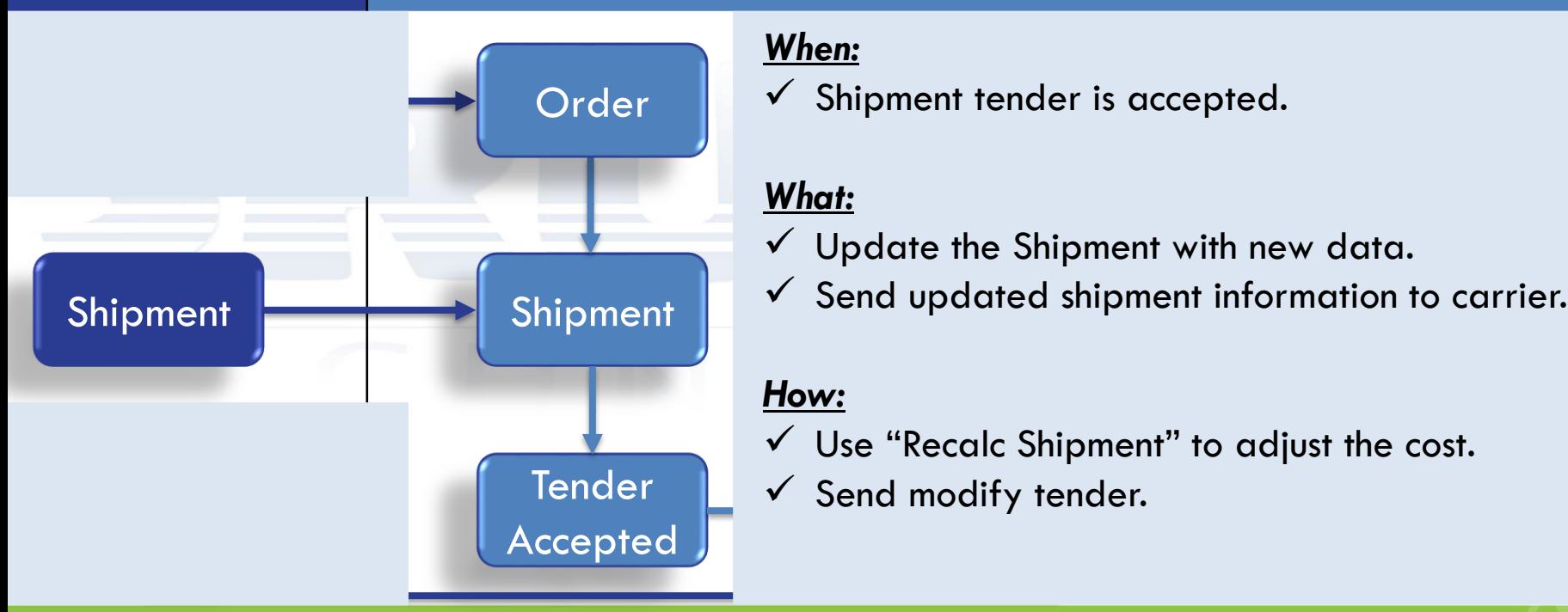

### *When:*

 $\checkmark$  Shipment tender is accepted.

## *What:*

 $\checkmark$  Update the Shipment with new data.

**Shmt. Updates**

## *How:*

 $\checkmark$  Use "Recalc Shipment" to adjust the cost.

 $\checkmark$  Send modify tender.

**TECHNO** 

# **Shipment Delivered**

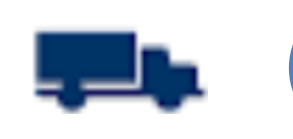

Delivered

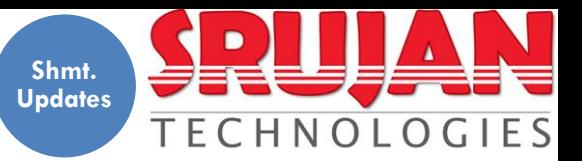

## External System and CTM

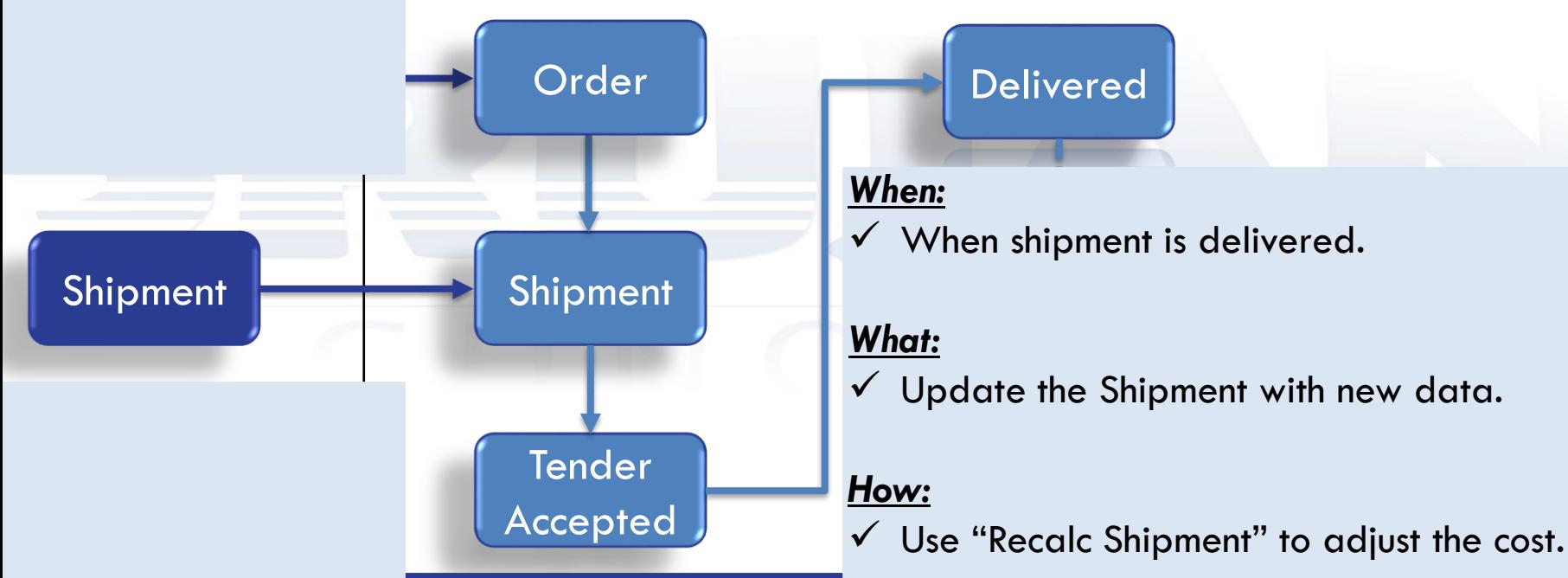

*When:*

 $\checkmark$  When shipment is delivered.

## *What:*

Update the Shipment with new data.

### *How:*

 $\checkmark$  Use "Recalc Shipment" to adjust the cost.

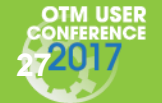

# **Shipment has Invoice**

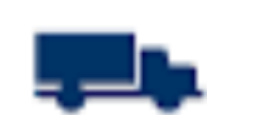

![](_page_27_Picture_2.jpeg)

## External System and CTM

![](_page_27_Figure_4.jpeg)

![](_page_27_Picture_5.jpeg)

# **Shipment is Paid**

![](_page_28_Picture_1.jpeg)

![](_page_28_Picture_2.jpeg)

### External System and CTM *When: What:*  $\checkmark$  When shipment is Order **Delivered**  $\checkmark$  Do not update the paid. shipment.Shipment **William Shipment | Shipment | Shipment | Shipment | Shipment | Shipment** | Voucher Shipment Invoice **Tender** *How:* **Invoice**  $\checkmark$  Ignore the shipment changes. Accepted OTM USER **<sup>29</sup> www.srujantechnologies.com**

![](_page_29_Picture_0.jpeg)

## • OTM Objects

![](_page_29_Picture_2.jpeg)

## • **OTM Agent Actions** • Business Scenarios • What's New? **SRUJAN Recommendations** • What's New in 6.4.2 for – Modification Agent Actions

**Other Agent Actions** 

![](_page_29_Picture_5.jpeg)

# **SRUJAN Recommendations**

![](_page_30_Picture_1.jpeg)

Avoid raising multiple agents on the same event

*Manage Updates:* Respective workflow should complete before new updates receive in OTM for same object

Analyze the requirement and use appropriate MOD actions

*Conflicts of Updates:* Must consider the indirect object updates that may trigger the agents

Review of the existing agents during future phases rollouts before new agents are introduced

![](_page_30_Picture_7.jpeg)

# **What's New? – MOD agents**

![](_page_31_Picture_1.jpeg)

### *OMD Propagator:*

From 6.4.2, "ORDER RELEASE - MOD - PROPAGATE CHANGES" action can be configured as a pre-persist agent action. Prior to 6.4.2, this action only configured as post-persist action.

### *Enhanced Edit Shipment to Work on Ship Units that Contain Lines from Multiple Orders:*

OMD Edit Shipment agent action now works for shipments with repacked shipment ship units from multiple orders.

![](_page_31_Picture_6.jpeg)

# **What's New? – Agents**

![](_page_32_Picture_1.jpeg)

The agent description can now be 4000 characters.

The Direct SQL Update SQL length has been extended to 2000 characters. It has to share a single field with other fields describing the action (like Select SQL).

Provide Agent Action To Copy Flex Fields Between Objects.

![](_page_32_Picture_5.jpeg)

**What's New? – Agents** 

![](_page_33_Picture_1.jpeg)

### *Agent Change Log:*

When we modify an agent, a record is added to the AGENT CHANGE LOG table. This table holds the user, time and optional reason for the change. The user can see an agent's change log by clicking on the Change Log button on the agent edit screen, or opening the Change Log section of the agent view screen. The agent log is automatically removed if the agent is removed.

Add Notify Contact Agent Action: Added a new agent action "NOTIFY CONTACT" to notify a contact, in case any agent for Shipment Ship Unit and Shipment Ship Unit Line fails.

![](_page_33_Picture_5.jpeg)

![](_page_34_Picture_1.jpeg)

Loews Philadelphia Hotel August 6-9, 2017 Philadelphia, PA

![](_page_35_Picture_0.jpeg)

![](_page_35_Picture_3.jpeg)